# **RI51**

ПРЕОБРАЗОВАТЕЛИ ЧАСТОТЫ КРАТКОЕ РУКОВОДСТВО ПОЛЬЗОВАТЕЛЯ

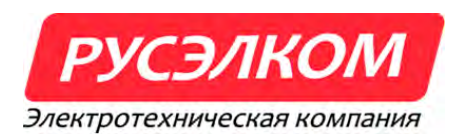

# Оглавление

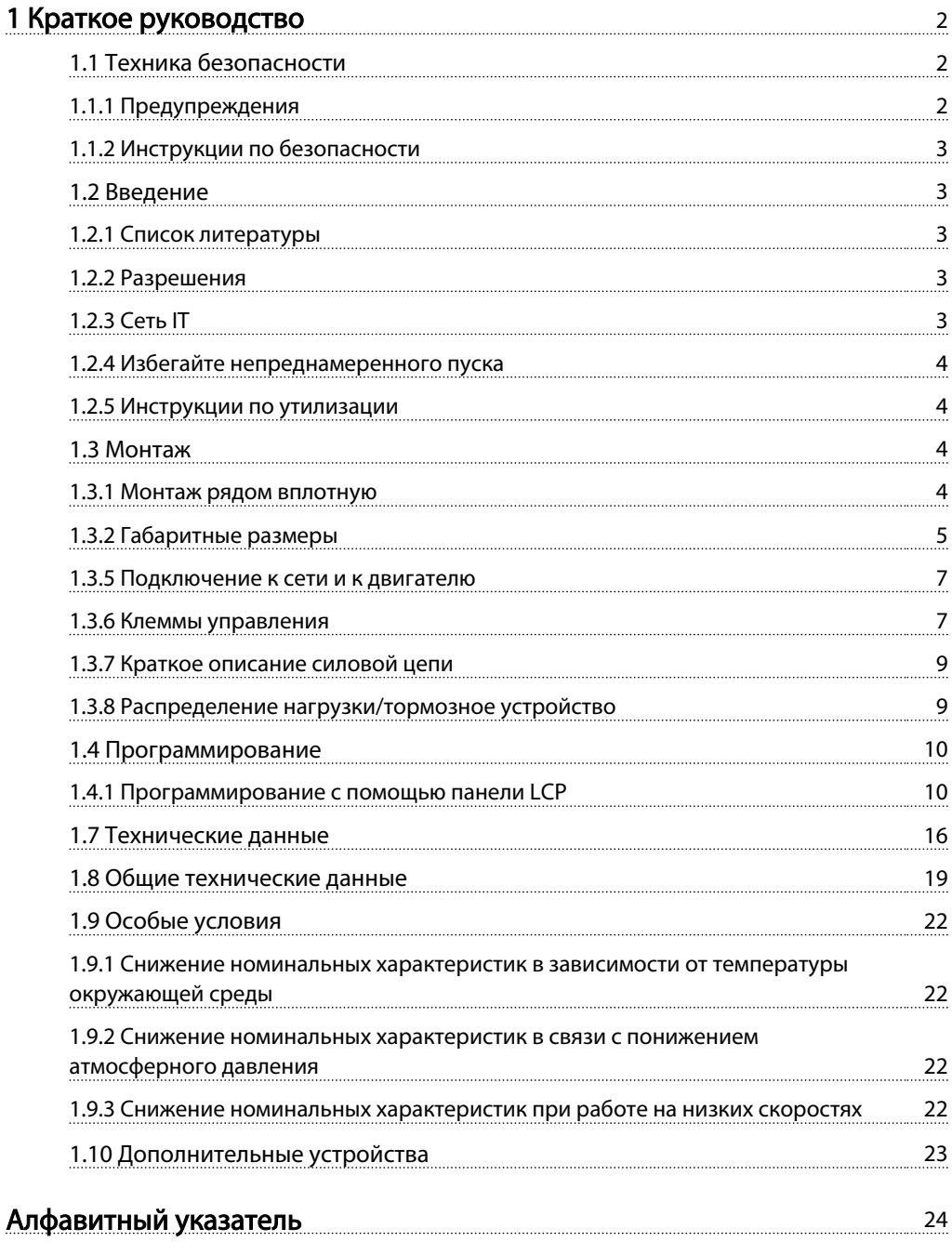

<span id="page-2-0"></span>1.1 Техника безопасности

1.1.1 Предупреждения

# ВНИМАНИЕ! ВЫСОКОЕ НАПРЯЖЕНИЕ!

В подключенных к сети переменного тока преобразователях частоты имеется опасное напряжение. Установка, запуск и обслуживание должны осуществляться только компетентным персоналом. Несоблюдение этого требования может привести к летальному исходу или получению серьезных травм.

### Высокое напряжение

Частотные преобразователи подключены к опасному сетевому напряжению. Необходимо соблюдать повышенную осторожность для защиты от электрошока. Монтаж, запуск или обслуживание данного оборудования должны выполнять только должным образом подготовленные специалисты, компетентные в сфере электронного оборудования.

Прикосновение к токоведущим частям может привести к смертельному исходу - даже если оборудование отключено от сети. Убедитесь также, что отключены другие источники напряжения (подключение промежуточной цепи постоянного тока). Имейте в виду, что высокое напряжение в цепи постоянного тока может сохраняться, даже если светодиоды погасли. Прежде чем прикасаться к потенциально опасным токоведущим частям приводов типоразмеров M1, M2 и M3, подождите не менее 4 минут. Подождите не менее 15 минут, прежде чем начать работу с типоразмерами M4 и M5.

# ВНИМАНИЕ! НЕПРЕДНАМЕРЕННЫЙ ПУСК!

Если преобразователь частоты подключен к сети питания переменного тока, двигатель может включиться в любое время. Преобразователь частоты, двигатель и любое подключенное оборудование должны быть в состоянии готовности. Неготовность к работе при подключении преобразователя частоты к сети питания переменного тока может привести к летальному исходу, получению серьезных травм или к повреждению оборудования.

### Непреднамеренный пуск

Если преобразователь частоты подключен к сети переменного тока, двигатель можно запустить с помощью внешнего переключателя, команды по шине последовательной связи, с использованием входного сигнала задания либо после устранения неисправности. Предпринимайте все необходимые меры для защиты от непреднамеренного пуска.

### Ток утечки (>3,5 мА)

Соблюдайте национальные и местные нормативы, относящиеся к защитному заземлению оборудования с током утечки > 3,5 мА. Технология предполагает высокочастотное переключение при высокой мощности. При этом генерируются токи утечки через заземление. Ток при отказе , возникающий на выходных силовых клеммах, может содержать компонент постоянного тока, который может приводить к зарядке конденсаторов фильтра и к образованию переходных токов заземления. Ток утечки на землю зависит от различных конфигураций системы, включая использование фильтров ВЧ-помех, экранированных кабелей двигателя, а также от мощности .

В соответствии со стандартом EN/IEC61800-5-1 (стандарт по системам силового привода) следует соблюдать особую осторожность в том случае, если ток утечки превышает 3,5 мА. Заземление следует усилить одним из следующих способов.

- Сечение провода заземления должно быть не менее 10 мм².
- Следует использовать два отдельных провода заземления соответствующих сечений.

Дополнительную информацию см. в стандарте EN 60364-5-54 § 543.7

### Использование RCD.

Если используются датчики остаточного тока (RCD), также известные как автоматические выключатели для защиты от утечек на землю (ELCB), соблюдайте следующие требования.

- Используйте только RCD типа В, которые могут обнаруживать переменные и постоянные токи.
- Используйте RCD с задержкой по пусковым токам, чтобы предотвратить отказы в связи с переходными токами на землю.
- Размеры RCD следует подбирать с учетом конфигурации системы и условий окружающей среды.

### Тепловая защита двигателя

Защита двигателя от перегрузок возможна путем установки параметра 1-90 Тепловая защита двигателя в значение отключения по ЭТР. Для Северной Америки: Встроенное ЭТР обеспечивает защиту двигателя класса 20 от перегрузок согласно нормам NEC.

<span id="page-4-0"></span>1 1

## 1.2.4 Избегайте непреднамеренного пуска

Если преобразователь частоты подключен к сети, двигатель можно запустить/остановить с помощью цифровых команд, команд с шины, заданий или с LCP.

- Отсоедините преобразователь частоты от сети, если для обеспечения безопасности персонала требуется защита от непреднамеренного пуска каких-либо двигателей.
- Чтобы избежать непреднамеренного пуска, перед изменением параметров обязательно нажмите кнопку [Off/Reset] (Выкл./Сброс).

### 1.2.5 Инструкции по утилизации

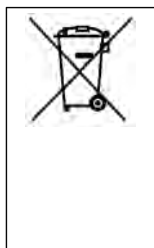

Оборудование, содержащее электрические компоненты, запрещается утилизировать вместе с бытовыми отходами. Такое оборудование вместе с электрическими и электронными компонентами следует утилизировать в соответствии с действующими местными нормами и правилами.

### Таблица 1.3

## 1.3 Монтаж

- 1. Отключите Пч от сети питания (и от внешнего источника постоянного тока, если он имеется).
- 2. Подождите 4 минуты (M1, M2 и M3) и 15 минут (M4 и M5) для разряда цепи постоянного тока. См. .
- 3. Отсоедините клеммы шины постоянного тока и клеммы тормозного резистора (если таковые имеются).
- 4. Отсоедините кабель двигателя.

### 1.3.1 Монтаж рядом вплотную

Для блоков со степенью защиты IP 20 преобразователи частоты можно устанавливать вплотную друг к другу. Для охлаждения потребуется свободное пространство 100 мм над корпусом и под ним. Подробнее о требованиях к окружающей среде для преобразователя частоты см. в технических характеристиках, приведенных в конце настоящего документа.

## 1.3.4 Предохранители

### Защита параллельных цепей:

Чтобы защитить установку от перегрузки по току и пожара, все параллельные цепи в установке, коммутационные устройства, механизмы и т.д. должны иметь защиту от короткого замыкания и перегрузки по току в соответствии с государственными/международными правилами.

### Защита от короткого замыкания:

Производитель для защиты персонала и оборудования в случае внутренней неисправности в блоке или короткого замыкания в цепи постоянного тока, рекомендует применять предохранители, указанные в приведенных ниже таблицах. обеспечивает полную защиту от короткого замыкания на выходе двигателя или тормоза.

#### Защита от перегрузки по току:

Обеспечьте защиту от перегрузки для предотвращения перегрева кабелей в установке. Защита от перегрузки по току должна выполняться в соответствии с государственными нормами и правилами. Плавкие предохранители должны быть рассчитаны на защиту в цепях, допускающих максимальный ток 100000 Aср. кв. (симметричная схема), максимальное напряжение 480 В.

### Без соответствия техническим условиям UL:

сли требования UL/cUL не являются обязательными, производитель рекомендует применять предохранители, указанные в Е таблице ниже, что обеспечит соответствие требованиям стандарта EN50178/IEC61800-5-1: Несоблюдение приведенных рекомендаций может в случае неисправности привести к чрезмерному повреждению и

установки.

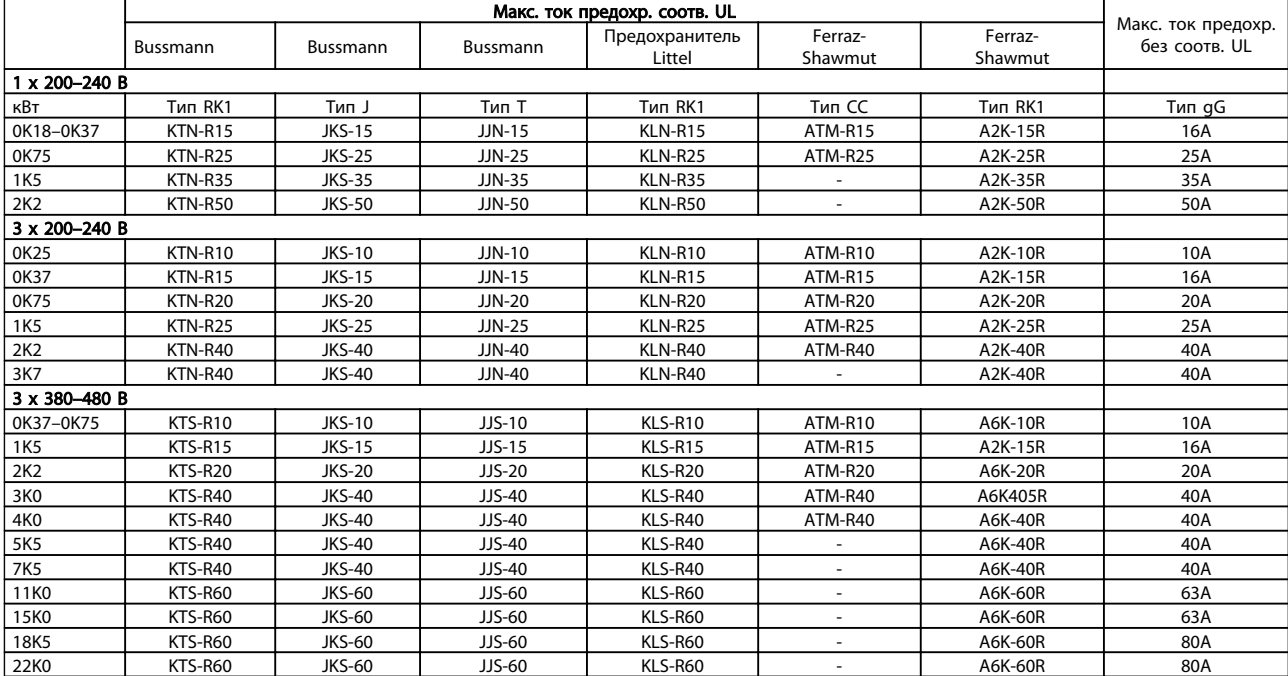

<span id="page-6-0"></span>1 1

1 1

частоты необходимо подать сигнал пуска (клемма 18) и аналоговое задание (клемма 53 или 60).

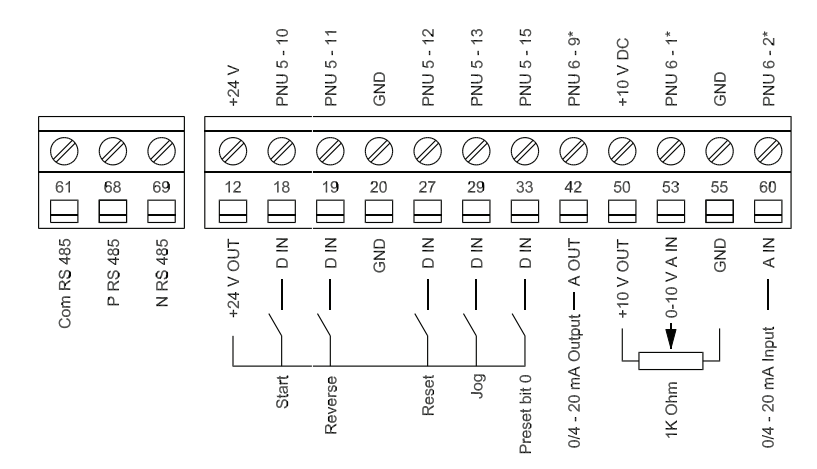

Рисунок 1.5 Описание клемм управления в конфигурации PNP и при заводских установках параметров

Тел. / Факс +7 (495)617-15-56 (многоканальный)

### <span id="page-10-0"></span>1.4 Программирование

1.4.1 Программирование с помощью панели LCP

## **ПРИМЕЧАНИЕ**

С помощью программы настройки МСТ-10 преобразователь частоты также может быть запрограммирован с помощью ПК через коммуникационный порт RS485. Используйте код 130В1000 для заказа программы

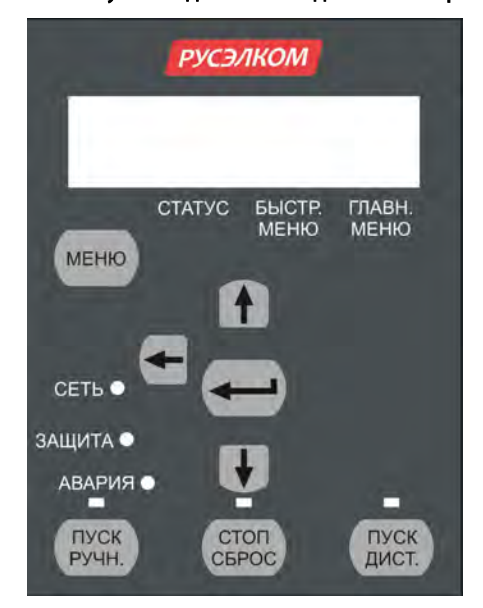

Рисунок 1.7 Описание кнопок и дисплея панели LCP

С помощью кнопки (Меню) выберите одно из следующих меню:

#### Статус

Только для вывода показаний.

#### Быстрое меню

Для доступа к быстрым меню 1 и 2 соответственно.

### Главное меню

Для доступа ко всем параметрам.

#### Кнопки навигации

• : позволяет возвратиться к предыдущему шагу или уровню в структуре перемещений. 1 : используются для перехода между группами лараметров, параметрами и в пределах параметров.  $\blacksquare$ : используется для выбора параметра и принятия изменений, внесенных в значение параметра.

При нажатии [ОК] более одной секунды запускается режим регулировки. В режиме регулировки можно быстро отрегулировать параметры нажатием кнопок  $\blacksquare$ 

Для изменения значения параметра нажимайте кнопки **.** Нажимайте **4 для перехода между цифрами**.

Чтобы выйти из режима регулировки, снова нажмите [ОК] более одной секунды для сохранения изменений или нажмите [Back] для выхода без сохранения изменений.

### Кнопки управления

Желтый световой индикатор над кнопками управления указывает на активную кнопку.

[Пуск/Ручн.]: используется для пускадвигателя и позволяет управлять преобразователем частоты с LCP. [Стоп/Сброс]: используется для остановадвигателя, за исключением случаев аварийного режима. В этом случае произойдет сброс двигателя.

[Пуск/Дист.]: позволяет управлятьпреобразователем частоты через клеммы управления или последовательную связь.

[Потенциометр] (LCP12): в зависимости от режима, в котором работает преобразователь частоты,

потенциометр имеет два режима работы.

В автоматическом режиме потенциометр действует в качестве дополнительного программируемого аналогового входа.

В ручном режиме потенциометр управляет местным заданием.

<span id="page-12-0"></span>*4-\*\* Limits/Warnings 4-1\* Motor Limits* 4-10 Motor Speed Direction \*[0] Clockwise, если в пар. 1-00 установлен режим замкнутого контура [1] CounterClockwise \*[2] Both, если в пар. 1-00 установлен режим разомкнутого *.*<br>контура 4-12 Motor Speed Low Limit [Hz] 0,0–400,0 Гц \*0,0 Гц 4-14 Motor Speed High Limit [Hz] 0,1–400,0 Гц \*65,0 Гц 4-16 Torque Limit Motor Mode 0–400 % \*150 % 4-17 Torque Limit Generator Mode 0–400 % \*100 % 4-4\* Adj. Warnings 2 4-40 Warning Frequency Low 0,00 – Значение 4-41 Гц \*0,0 Гц 4-41 Warning Frequency High Значение 4-40–400,0 Гц \*400,00 Гц 4-5\* Adj. Warnings 4-50 Warning Current Low 0,00–100,00 A \*0,00 A 4-51 Warning Current High 0,0–100,00 A \*100,00 A 4-54 Warning Reference Low -4999,000 – Значение 4-55 \* -4999,000 4-55 Warning Reference High Значение 4-54 -4999,000 \*4999,000 4-56 Warning Feedback Low -4999,000 – Значение 4-57 \* -4999,000 4-57 Warning Feedback High Значение 4-56–4999,000 \*4999-000 4-58 Missing Motor Phase Function [0] Off \*[1] On *4-6\* Speed Bypass* 4-61 Bypass Speed From [Hz] 0,0–400,0 Гц \*0,0 Гц 4-63 Bypass Speed To [Hz] 0,0–400,0 Гц \*0,0 Гц *5-1\* Digital Inputs* 5-10 Terminal 18 Digital Input [0] No function [1] Reset [2] Coast inverse [3] Coast and reset inv. [4] Quick stop inverse [5] DC-brake inv. [6] Stop inv \*[8] Start [9] Latched start [10] Reversing [11] Start reversing [12] Enable start forward [13] Enable start reverse [14] Jog [16-18] Preset ref bit 0-2 [19] Freeze reference [20] Freeze output [21] Speed up [22] Speed down [23] Setup select bit 0 [28] Catch up [29] Slow down [34] Ramp bit 0 [60] Counter A (up) [61] Counter A (down) [62] Reset counter A [63] Counter B (up) [64] Counter B (down)

[65] ResetCounter B 5-11 Terminal 19 Digital Input См. пар. 5-10. \* [10] Reversing 5-12 Terminal 27 Digital Input См. пар. 5-10. \* [1] Reset 5-13 Terminal 29 Digital Input См. пар. 5-10. \* [14] Jog 5-15 Terminal 33 Digital Input См. пар. 5-10. \* [16] Preset ref bit 0 [26] Precise Stop Inverse [27] Start, Precise Stop [32] Pulse Input 5-3\* Digital Outputs 5-34 On Delay, Terminal 42 Digital **Output** 0,00–600,00 с \* 0,01 с 5-35 Off Delay, Terminal 42 Digital **Output** 0,00–600,00 с \* 0,01 с *5-4\* Relays* 5-40 Function Relay \*[0] No operation [1] Control ready [2] Drive ready [3] Drive ready, Remote [4] Enable / No warning [5] Drive running [6] Running / No warning [7] Run in range / No warning [8] Run on ref / No warning [9] Alarm [10] Alarm or warning [12] Out of current range [13] Below current, low [14] Above current, high [16] Below frequency, low [17] Above frequency, high [19] Below feedback, low [20] Above feedback, high [21] Thermal warning [22] Ready, No thermal warning [23] Remote ready, No thermal warning [24] Ready, Voltage ok [25] Reverse [26] Bus ok [28] Brake,NoWarn [29] Brake ready/NoFault [30] BrakeFault (IGBT) [32] Mech.brake control [36] Control word bit 11 [41] Below reference, low [42] Above reference, high [51] Local ref. active [52] Remote ref. active [53] No alarm [54] Start cmd active [55] Running reverse [56] Drive in hand mode [57] Drive in auto mode [60-63] Comparator 0-3 [70-73] Logic rule 0-3 [81] SL digital output B 5-41 On Delay, Relay 0,00–600,00 с \*0,01 с 5-42 Off Delay, Relay 0,00–600,00 с \*0,01 с *5-5\* Pulse Input* 5-55 Terminal 33 Low Frequency 20–4999 Гц \*20 Гц 5-56 Terminal 33 High Frequency 21–5000 Гц \*5000 Гц 5-57 Term. 33 Low Ref./Feedb. Value -4999–4999 \*0,000

5-58 Term. 33 High Ref./Feedb. Value -4999–4999 \*50,000 *6-\*\* Analog In/Out 6-0\* Analog I/O Mode* 6-00 Live Zero Timeout Time 1–99 c \*10 c 6-01 Live Zero TimeoutFunction \*[0] Off [1] Freeze output [2] Stop [3] Jogging [4] Max speed [5] Stop and trip *6-1\* Analog Input 1* 6-10 Terminal 53 Low Voltage 0,00–9,99 В \*0,07 В 6-11 Terminal 53 High Voltage 0,01–10,00 В \*10,00 В 6-12 Terminal 53 Low Current 0,00–19,99 мА \*0,14 мА 6-13 Terminal 53 High Current 0,01–20,00 мА \*20,00 мА 6-14 Term. 53 Low Ref./Feedb. Value -4999–4999 \*0,000 6-15 Term. 53 High Ref./Feedb. Value -4999–4999 \*50,000 6-16 Terminal 53 Filter Time Constant 0,01–10,00 с \*0,01 с 6-19 Terminal 53 mode \*[0] Voltage mode [1] Current mode *6-2\* Analog Input 2* 6-22 Terminal 60 Low Current 0,00–19,99 мА \*0,14 мА 6-23 Terminal 60 High Current 0,01–20,00 мА \*20,00 мА 6-24 Term. 60 Low Ref./Feedb. Value -4999–4999 \*0,000 6-25 Term. 60 High Ref./Feedb. Value -4999–4999 \*50,00 6-26 Terminal 60 Filter Time **Constant** 0,01–10,00 с \*0,01 с *6-8\* potentiometer* 6-80 LCP Potmeter Enable [0] Disabled \*[1] Enable 6-81 potm. Low Reference -4999–4999 \*0,000 6-82 potm. High Reference -4999–4999 \*50,00 *6-9\* Analog Output xx* 6-90 Terminal 42 Mode \*[0] 0–20 мА [1] 4–20 мA [2] Digital Output 6-91 Terminal 42 Analog Output \*[0] No operation [10] Output Frequency [11] Reference [12] Feedback [13] Motor Current [16] Power [20] Bus Reference 6-92 Terminal 42 Digital Output

См. пар. 5-40 \*[0] No Operation [80] SL Digital Output A 6-93 Terminal 42 Output Min Scale 0,00–200,0 % \*0,00 % 6-94 Terminal 42 Output Max Scale 0,00–200,0 % \*100,0 % *7-\*\* Controllers 7-2\* Process Ctrl. Feedb* 7-20 Process CL Feedback 1 Resource \*[0] NoFunction [1] Analog Input 53 [2] Analog input 60 [8] PulseInput33 [11] LocalBusRef *7-3\* Process PI* Ctrl. 7-30 Process PI Normal/ Inverse Ctrl \*[0] Normal [1] Inverse 7-31 Process PI Anti Windup [0] Disable \*[1] Enable 7-32 Process PI Start Speed 0,0–200,0 Гц \*0,0 Гц 7-33 Process PI Proportional Gain 0,00–10,00 \*0,01 7-34 Process PI Integral Time 0,10–9999 с \*9999 с 7-38 Process PI Feed Forward Factor 0–400 % \*0 % 7-39 On Reference Bandwidth 0–200 % \*5 % *8-\*\* Comm. and Options 8-0\* General Settings* 8-01 Control Site \*[0] Digital and ControlWord [1] Digital only [2] ControlWord only 8-02 Control Word Source [0] None \*[1] FC RS485 8-03 Control Word Timeout Time 0,1–6500 с \*1,0 с 8-04 Control Word Timeout Function \*[0] Off [1] Freeze Output [2] Stop [3] Jogging [4] Max. Speed [5] Stop and trip 8-06 Reset Control Word Timeout \*[0] No Function [1] Do reset *8-3\* FC Port Settings* 8-30 Protocol \*[0] FC [2] Modbus 8-31 Address 1-247 \*1 8-32 FC Port Baud Rate [0] 2400 Baud [1] 4800 Baud \*[2] 9600 Baud, если выбрана шина FC в пар. 8-30 \*[3] 19200 Baud, если выбрана шина Modbus в пар. 8-30 [4] 38400 Baud 8-33 FC Port Parity \*[0] Even Parity, 1 Stop Bit [1] Odd Parity, 1 Stop Bit [2] No Parity, 1 Stop Bit [3] No Parity, 2 Stop Bits

### Таблица 1.9

## Краткое руководство по приводу

<span id="page-14-0"></span>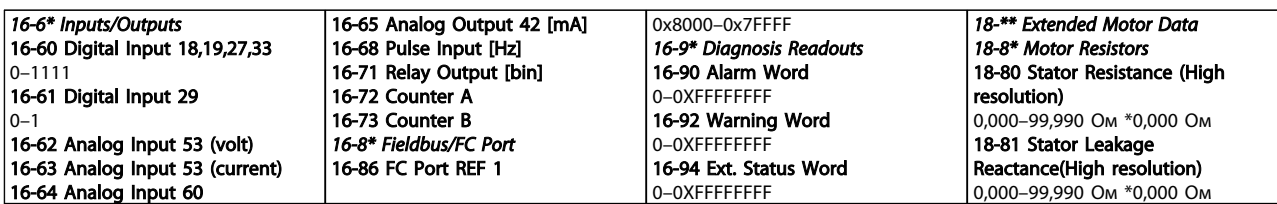

## Таблица 1.11

# 1.6 Устранение неисправностей

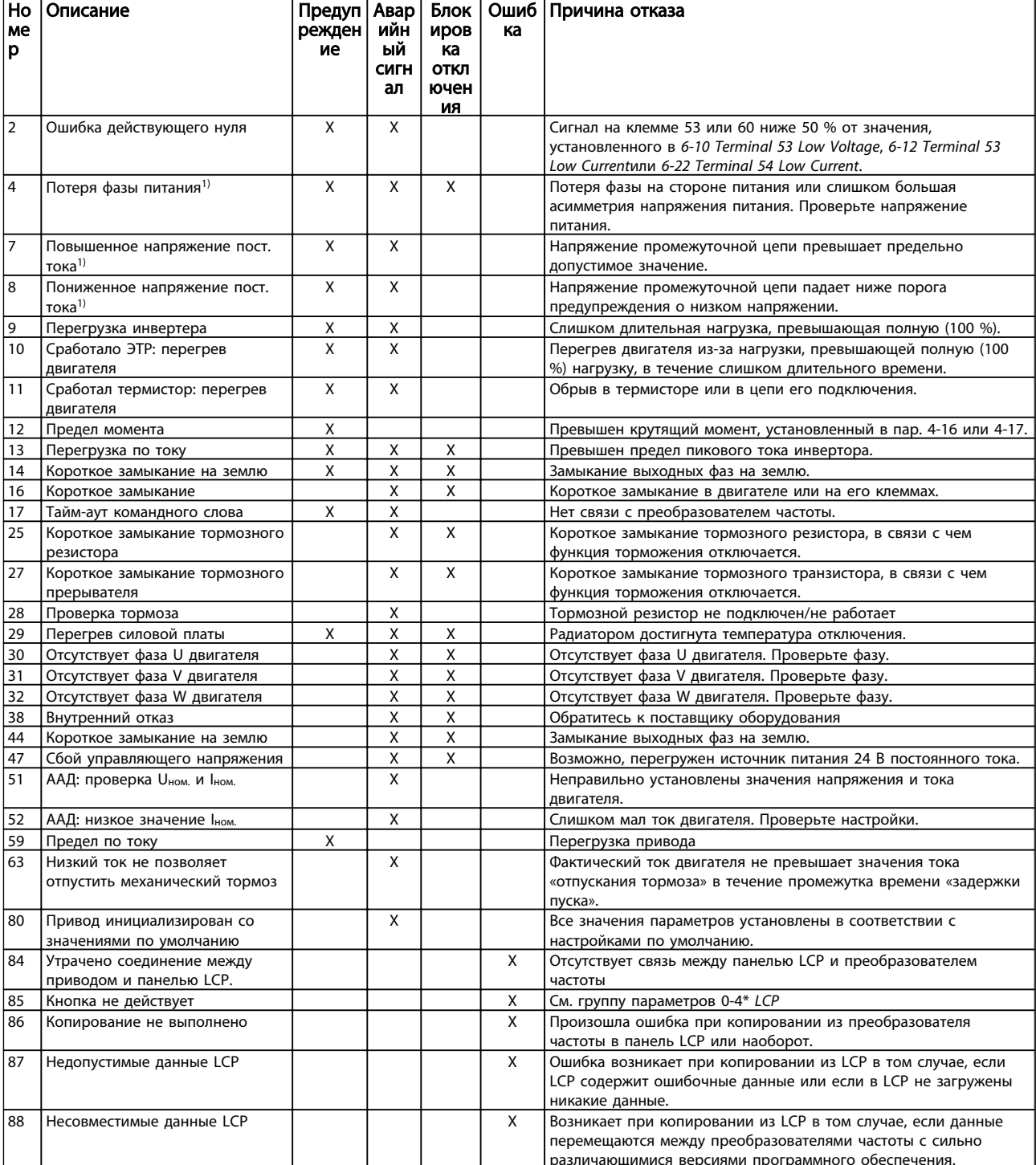

# Оглавление

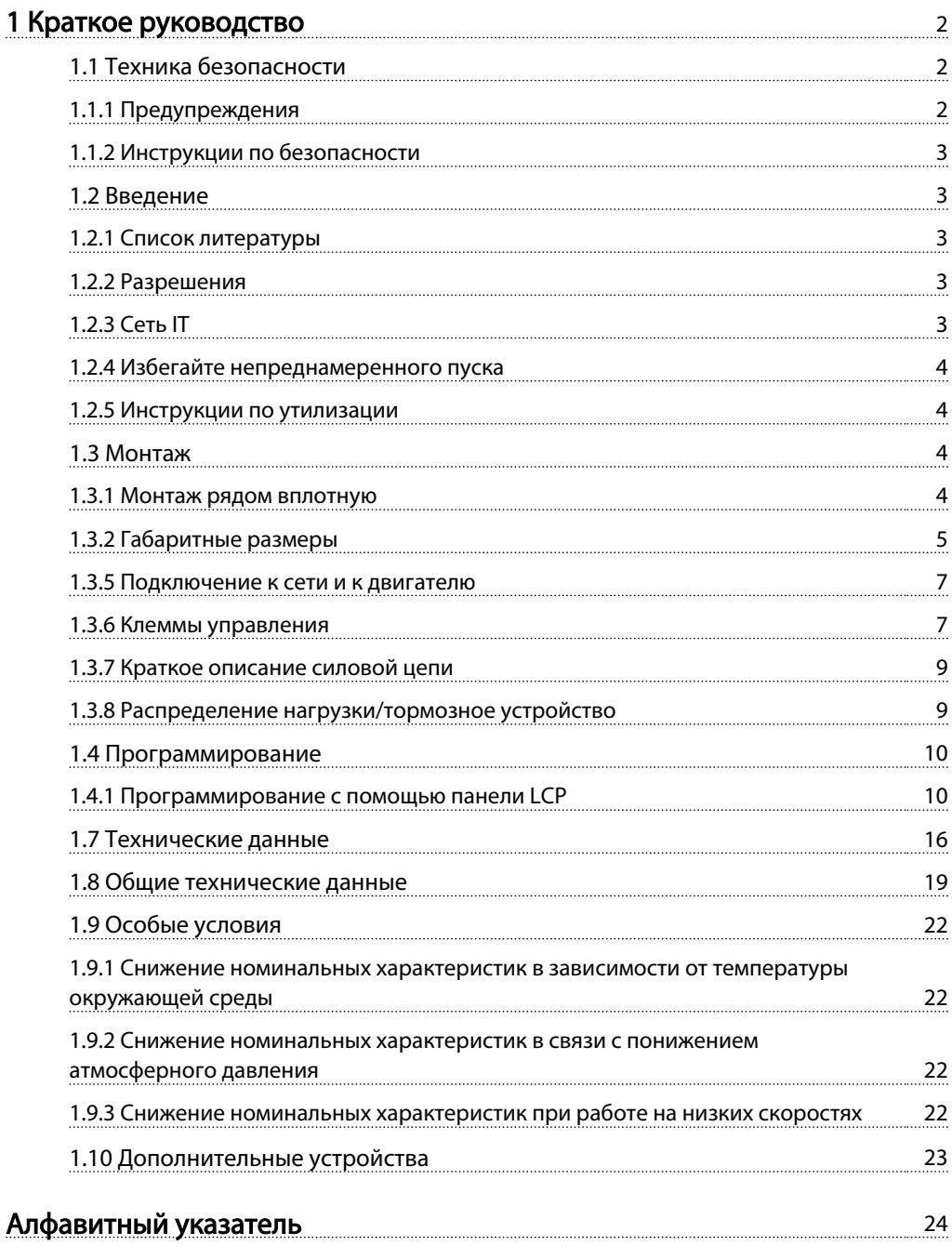

# <span id="page-16-0"></span>1.7 Технические данные

## 1.7.1 Питание от сети 1 x 200–240 В пер. тока

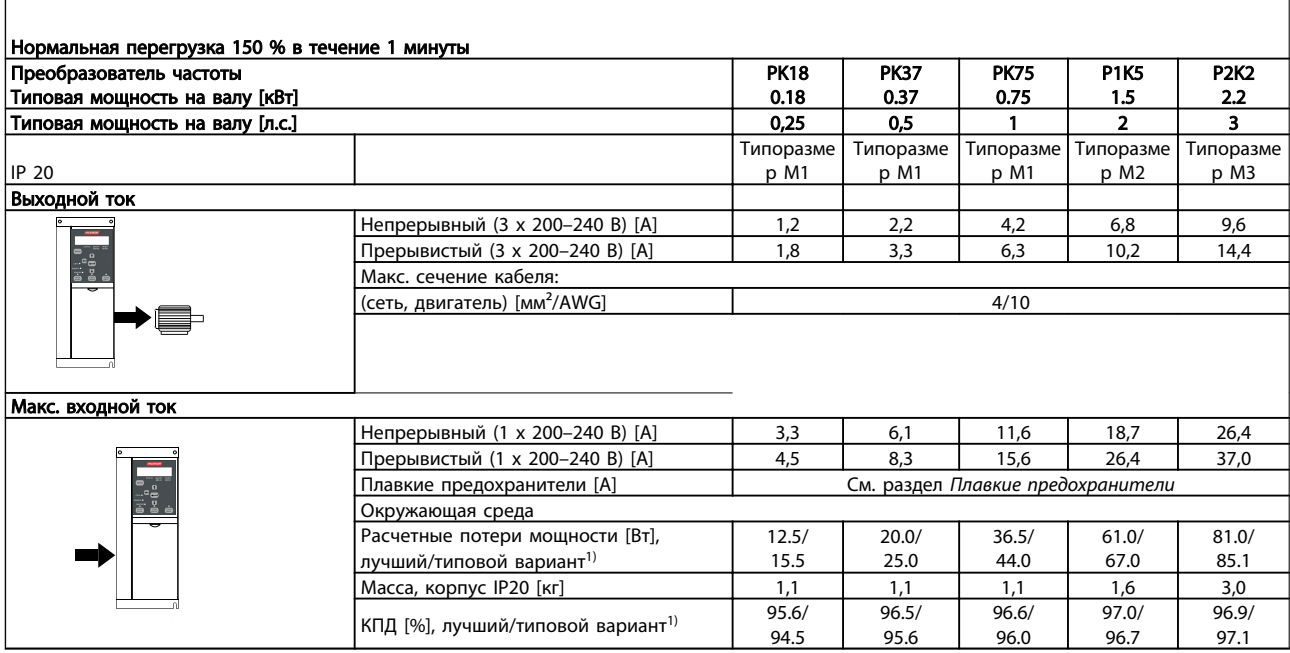

Таблица 1.13 Питание от сети 1 x 200–240 В пер. тока

*1. При номинальной нагрузке.*

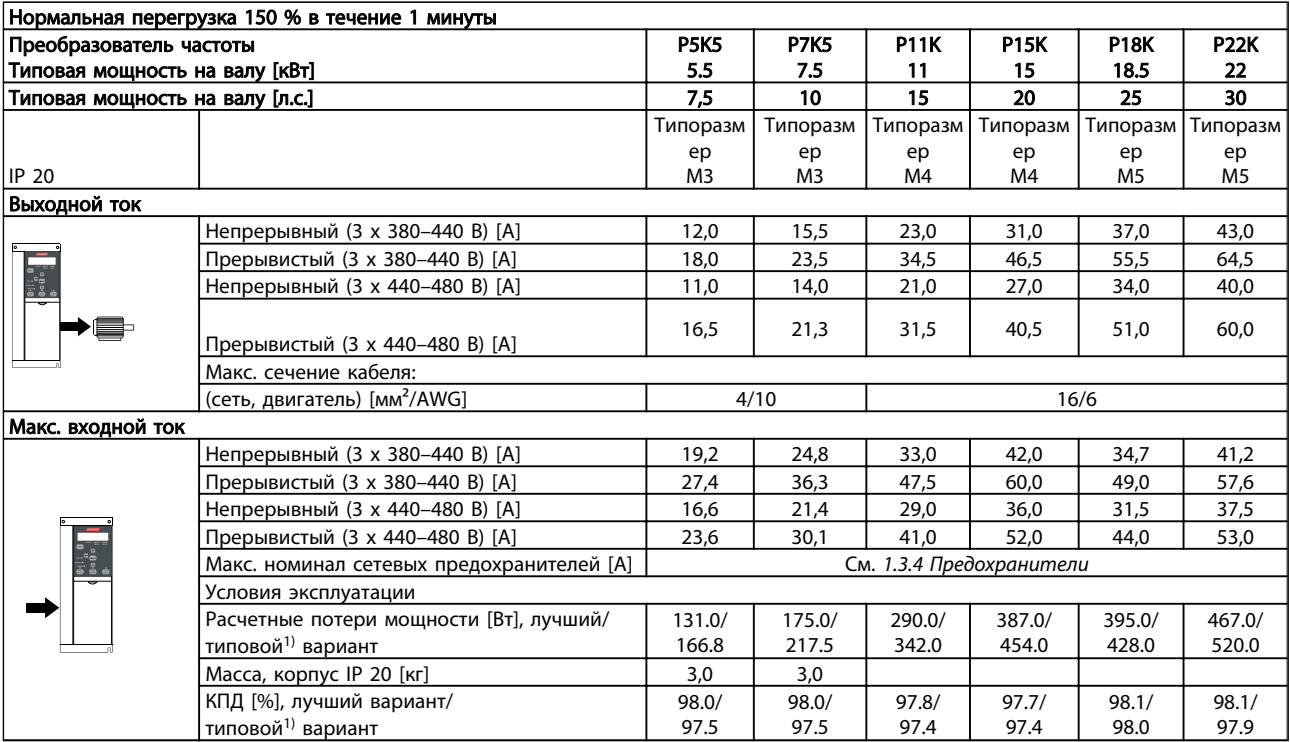

## Таблица 1.16 Питание от сети 3 х 380-480 В перем. тока

 $\mathbf{1}$ . При номинальной нагрузке.

<span id="page-20-0"></span>1 1

## Краткое руководство по приводу

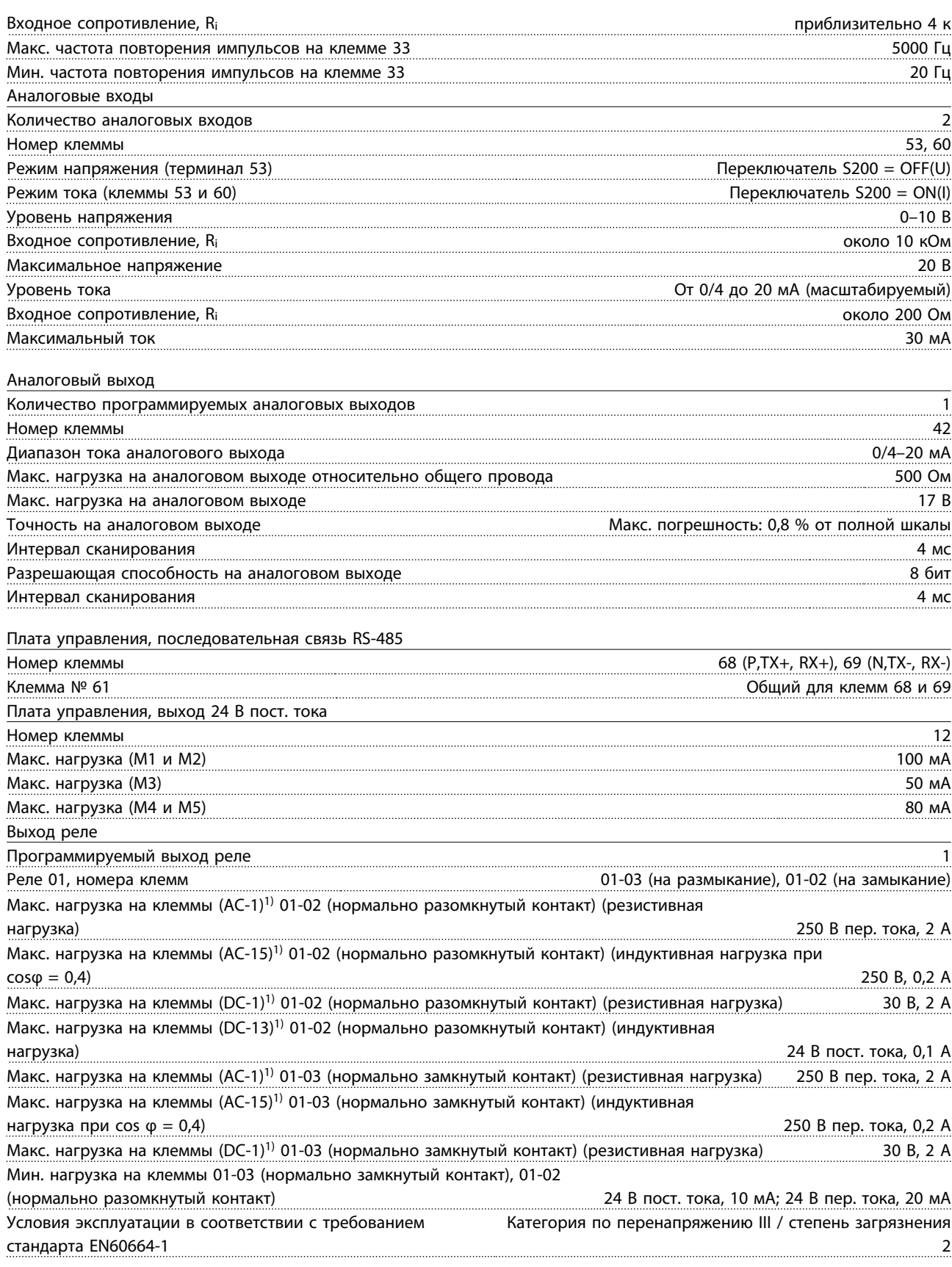

*1) IEC 60947, части 4 и 5*

### Краткое руководство по приводу

<span id="page-21-0"></span>Плата управления, выход 10 В пост. тока Номер клеммы 50 Выходное напряжение 10,5 В ±0,5 В макс. нагрузка и последнице по последнице при последнице по последнице при последнице по последнице при полити<br>Последнице по последнице по последнице по последнице по политически по последнице по политически по политичес

# ПРИМЕЧАНИЕ

Все входы, выходы, цепи, источники постоянного тока и контакты реле являются гальванически изолированными от напряжения питания (PELV) и других высоковольтных выводов.

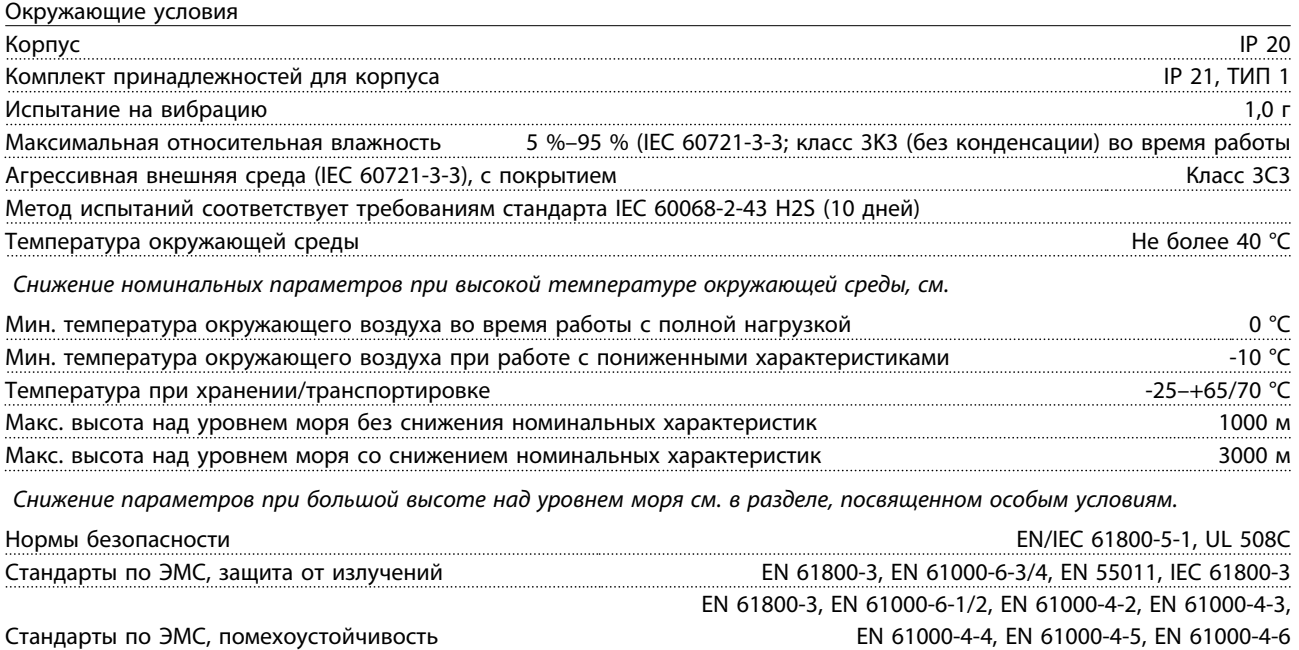

*См.* 

1

<span id="page-22-0"></span>1 1

### Краткое руководство по приводу

## 1.9 Особые условия

## 1.9.1 Снижение номинальных характеристик в зависимости от температуры окружающей среды

Температура окружающего воздуха, измеренная за 24 часа, должна быть ниже максимальной температуры окружающего воздуха, по крайней мере, на 5 °С.

Если преобразователь частоты работает при высокой температуре окружающей среды, длительный выходной ток должен быть уменьшен.

Преобразователь частоты предназначен для работы при температуре окружающего воздуха не выше 50 °C с двигателем, на один типоразмер меньшим номинального размера. Длительная работа при полной нагрузке и температуре воздуха 50 °C приводит к сокращению срока службы преобразователя частоты.

## 1.9.2 Снижение номинальных характеристик в связи с понижением атмосферного давления

С понижением атмосферного давления охлаждающая способность воздуха уменьшается.

2000 м, обратитесь к производителю относительно В случае, если высота над уровнем моря превышает PELV.

При высоте ниже 1000 м над уровнем моря снижение номинальных характеристик не обязательно, однако на высотах более 1000 м необходимо понизить температуру окружающего воздуха или максимальный выходной ток.

При высоте, превышающей 1000 м, необходимо понизить выходной ток на 1 % на каждые 100 м высоты или понизить максимальную температуру воздуха на 1 °C на каждые 200 м.

## 1.9.3 Снижение номинальных характеристик при работе на низких скоростях

Когда двигатель подключен к преобразователю частоты, необходимо убедиться в достаточности охлаждения двигателя.

Могут возникнуть трудности на низких оборотах в применениях с фиксированным крутящим моментом. Продолжительная работа на низких (меньше половины номинальной скорости двигателя) оборотах может потребовать дополнительного воздушного охлаждения. Как вариант, можно выбрать более мощный (на один типоразмер) двигатель.

## <span id="page-23-0"></span>1.10 Дополнительные устройства

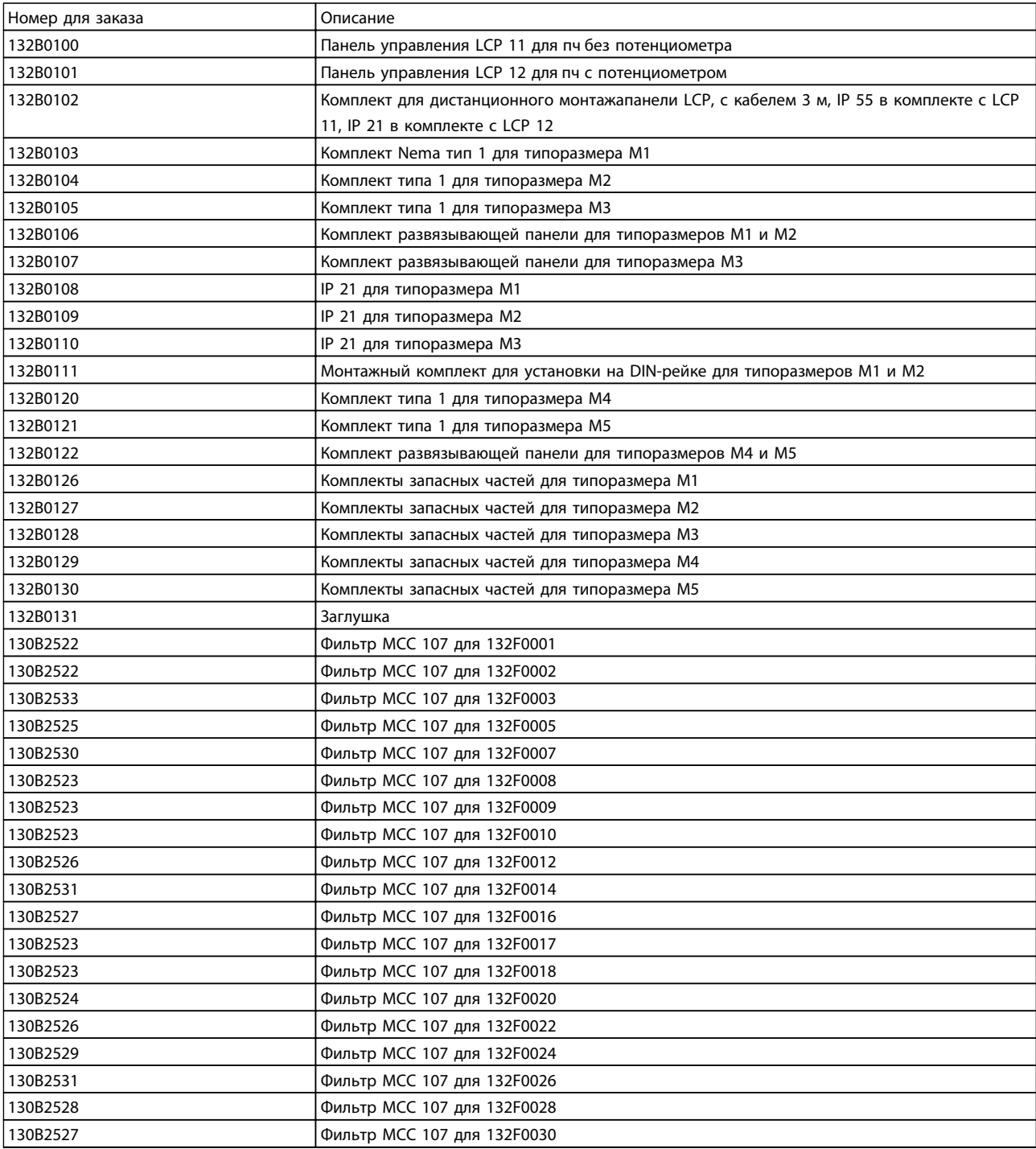

### Таблица 1.17

Сетевые фильтры и тормозные резисторы заказываются отдельно.

# <span id="page-24-0"></span>Алфавитный указатель

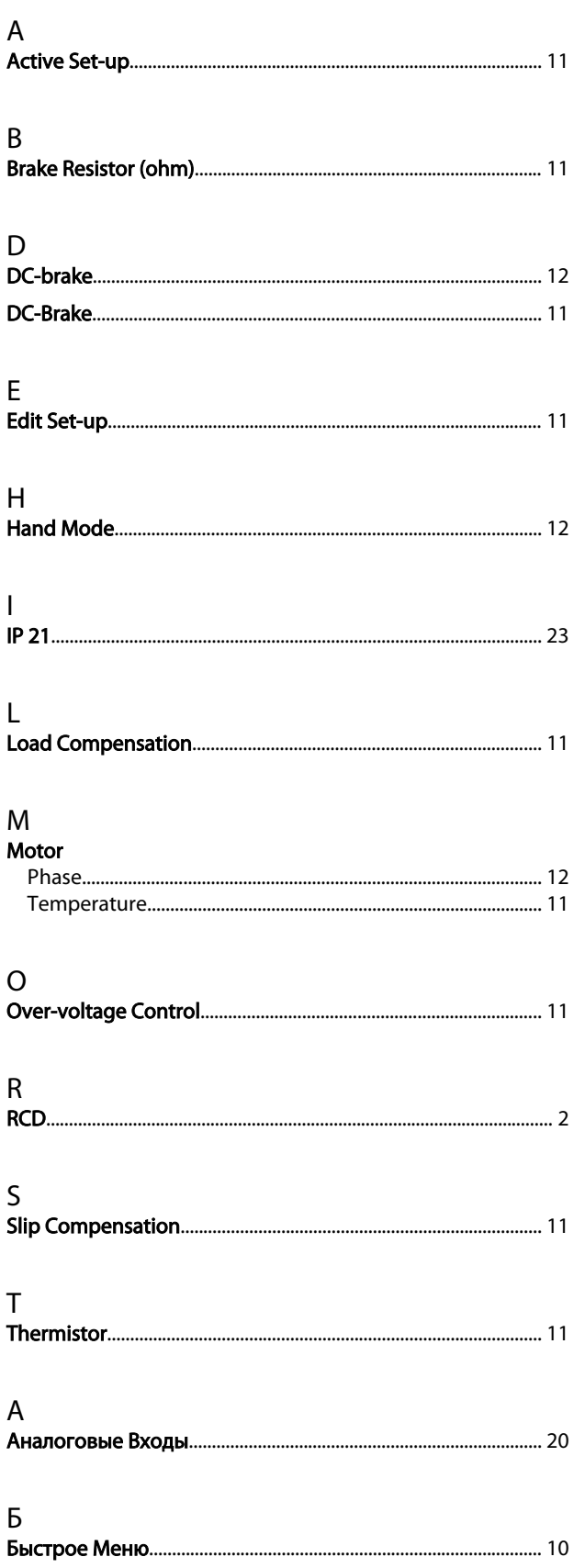

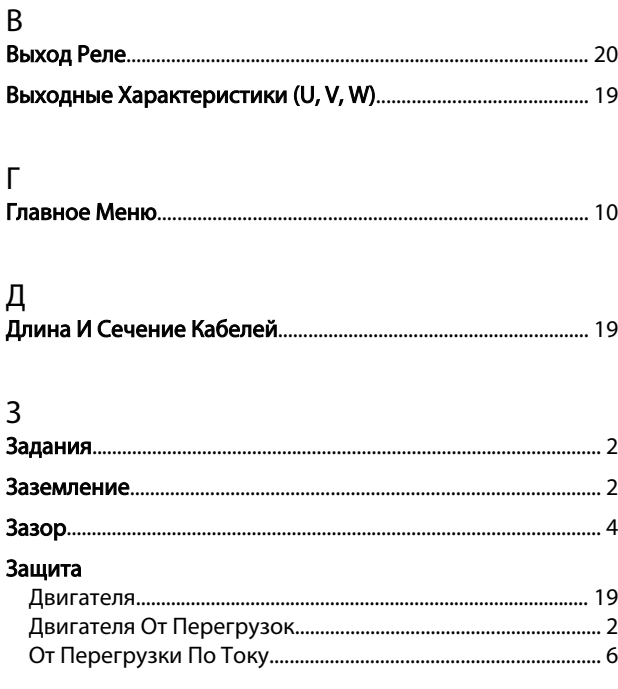

## $\boldsymbol{\mathsf{M}}$

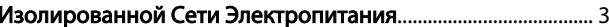

# $\overline{\mathsf{K}}$

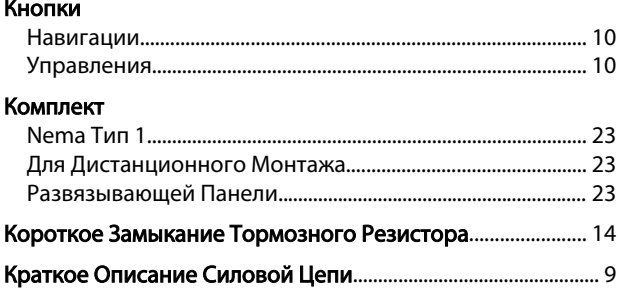

## $\mathsf{M}$

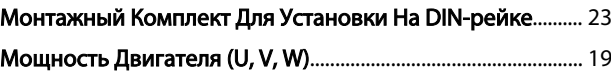

# $\overline{O}$

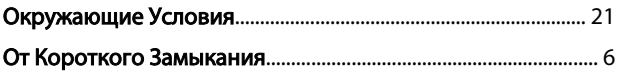

# $\boldsymbol{\Pi}$

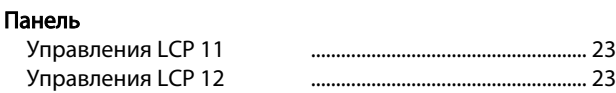

### Алфавитный указатель

## Питание

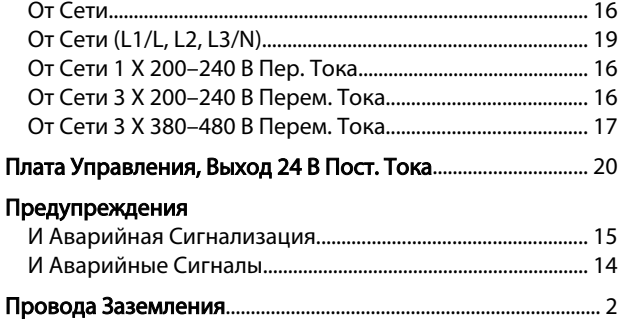

# Р

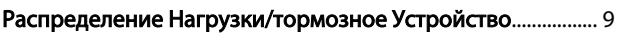

## С

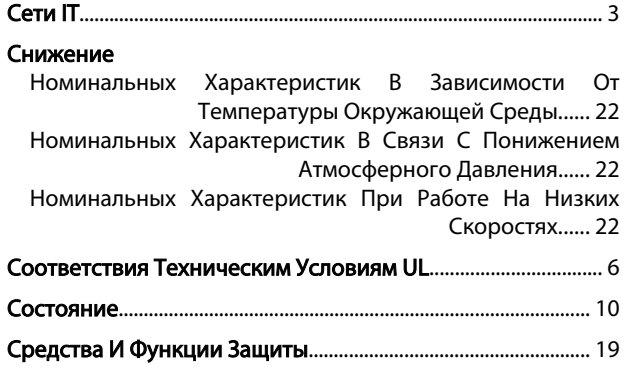

## Т

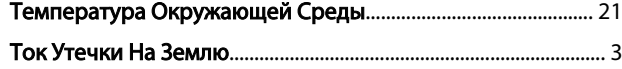

# У

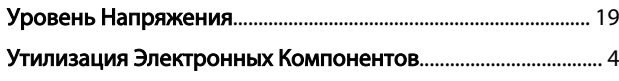

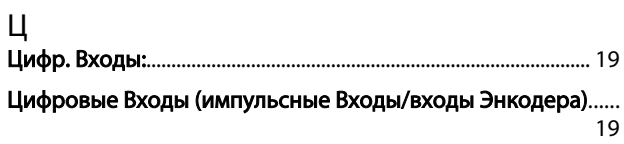

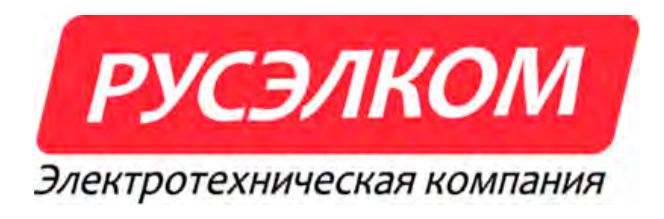

www.ruselkom.ru

Русэлком М. Бутлерова 17 Б. офис 320 117246, г. Москва, Россия

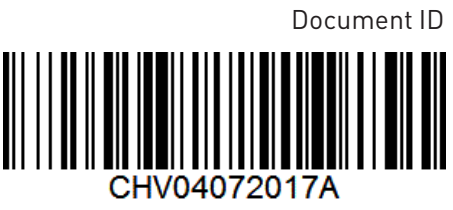

Rev:A